MATH <sup>3307</sup> Lesson 32

## Inference for <sup>a</sup> Population Proportion

For these inferences,  $p_0$  represents the given population proportion.

 $H_0: p = p_0$  $H_a: p \neq p_0$  or  $p < p_0$  or  $p > p_0$ 

Conditions:

- 1. The sample must be an SRS from the population of interest.
- 2. The population must be at least 10 times the size of the sample.
- 3. The number of successes and the number of failures must each be at least 10 (both  $n\hat{p} \ge 10$ and  $n(1-\hat{p}) \ge 10$ <sub>)</sub>.

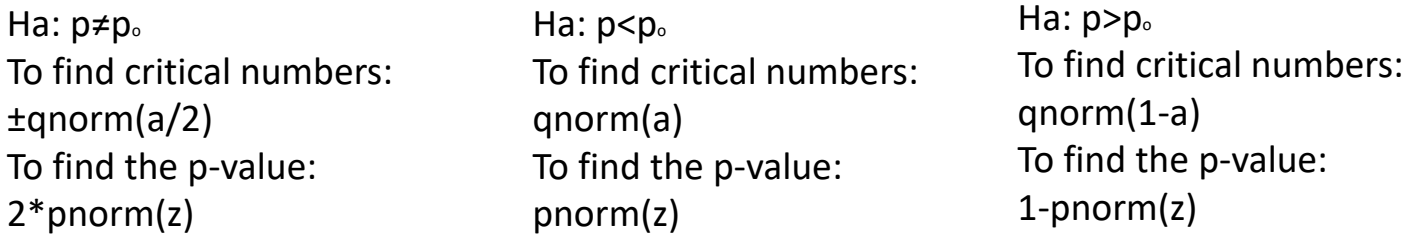

#### Z‐Test Statistic

C **C If p**<sup> $\alpha$ </sup> is given as a percent or proportion or decimal, use that value. Otherwise, calculate p^

 $\frac{\text{\# of successes}}{\text{\# of observations}}$ Recall, the statistic used for proportions is  $\hat{p} = -$ 

For tests involving proportions that meet the above conditions, we will use the  $z$  – test statistic where

$$
z = \frac{\hat{p} - p_{o}}{\sqrt{\frac{p_{o}(1 - p_{o})}{n}}}
$$

Examples: n <sup>=</sup> 1000 x <sup>=</sup> 575 p <sup>=</sup> 50% <sup>=</sup> .50 Ho: p <sup>=</sup> 0.50 Ha: p <sup>&</sup>gt; 0.50 No alpha was provided.

3. A new shampoo is being test-marketed. A large number of 16-ounce bottles were mailed out at random to potential customers in the hope that the customers will return an enclosed questionnaire. Out of the 1,000 returned questionnaires, 575 indicated that they like the shampoo and will consider buying it when it becomes available on the market. Perform a hypothesis test to determine if the proportion of potential customers is more than 50%.

 $z = \frac{\hat{p} - p_{o}}{\sqrt{\frac{p_{o}(1-p_{o})}{p_{o}(1-p_{o})}}} \approx \frac{(\text{phat-0.50})}{11}$  4.743416 phat=575/1000 phat 11 0.575  $1000*$ phat 1] 575 P‐Value Test: $1000*(1-\text{phot})$ 1-pnorm(4.743416)<br>1] 1.050721e-06  $\varphi \sim 0$  $R H_{o}$  with overwhelming 1] 425

Popper 28:

 $H_{0}$ :  $P = 0.30$ <br> $H_{0}$ :  $P = 0.30$ 

Mars Inc. claims that they produce M&Ms with the following distributions:

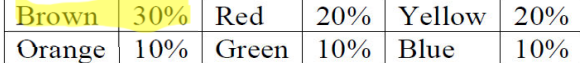

A bag of M&Ms was randomly selected from the grocery store shelf, and the color counts were:

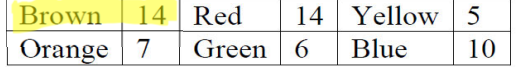

Test with a significance of  $α = 0.05$ 

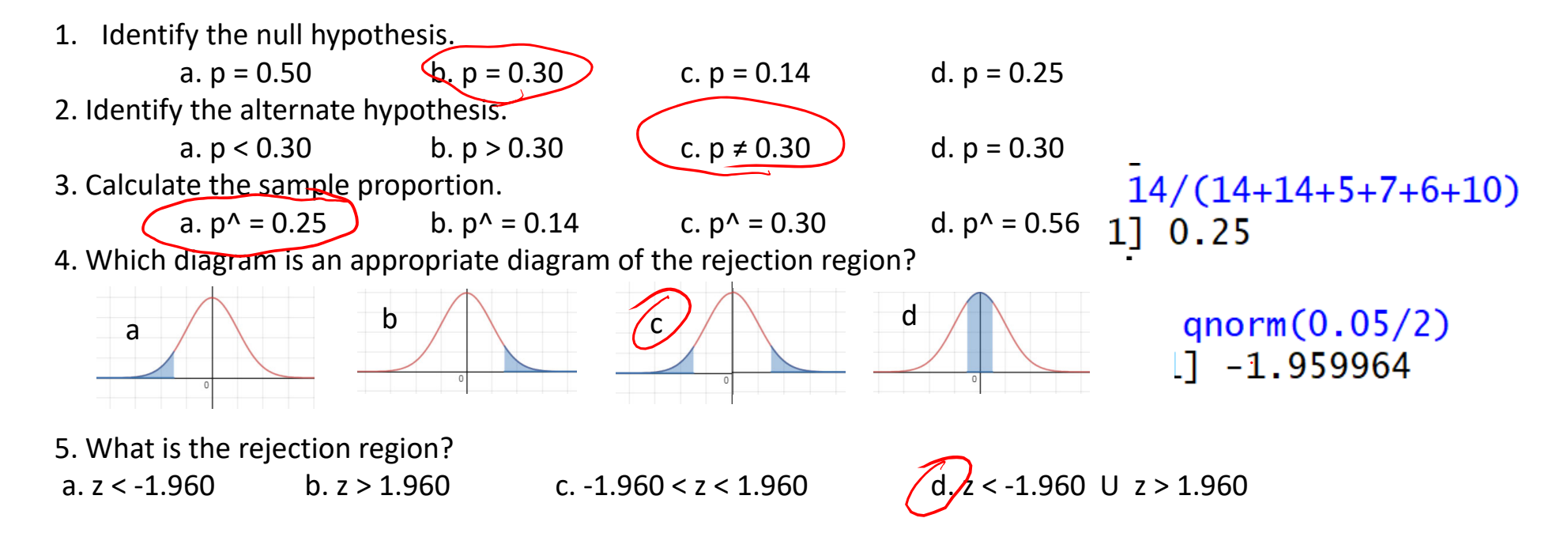

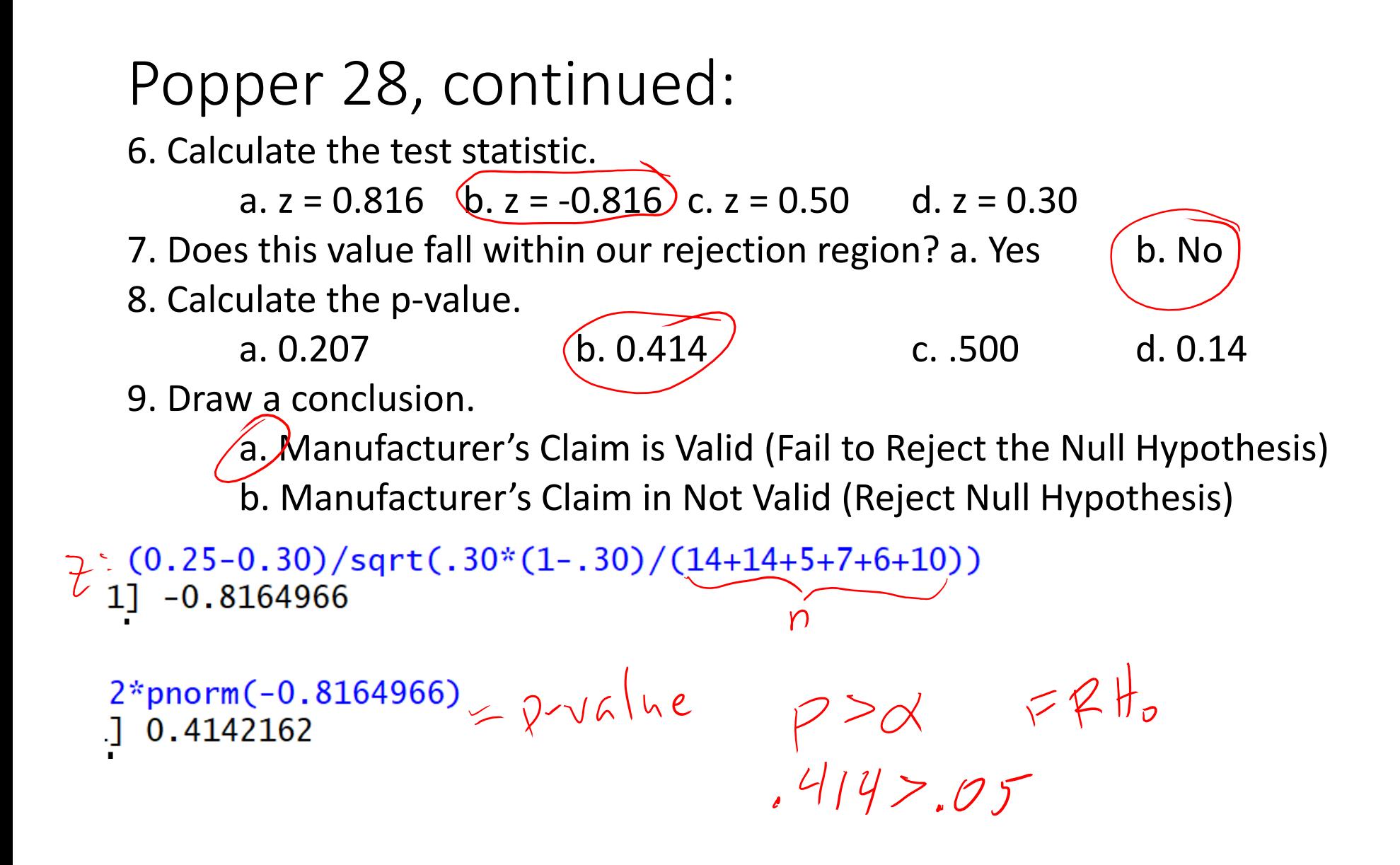

### Decision Errors

Decision errors can occur when choosing to reject or failing to reject the null hypothesis. There are two types of decision errors; Type I and Type II.

A Type I error occurs when you reject the null hypothesis when in fact it is true. This error would correspond to taking action when you would have been better off not doing so. A Type II error happens when the null hypothesis is accepted (fail to reject) when in fact the alternative hypothesis is true. The Type II error would correspond to taking no action when you would have been better off taking action. The power of a test against an alternative hypothesis is the probability that a fixed level,  $\alpha$ , significance test will reject the null hypothesis when that particular alternative is true. The following table can help to identify the types of errors.

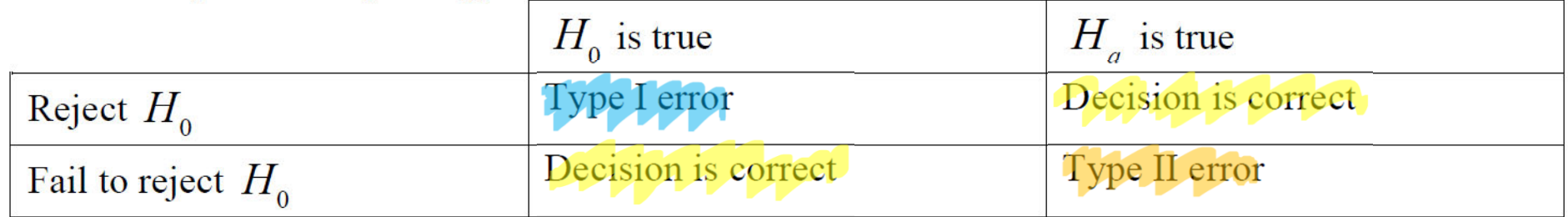

Type I Error: We rejected the null hypothesis, but it was the better option

Type II Error: We failed to reject the null hypothesis, but the alternate was the better option

# Example:

You are considering whether or not to play the lottery with your favorite numbers. What situations denote a type I and II errors?

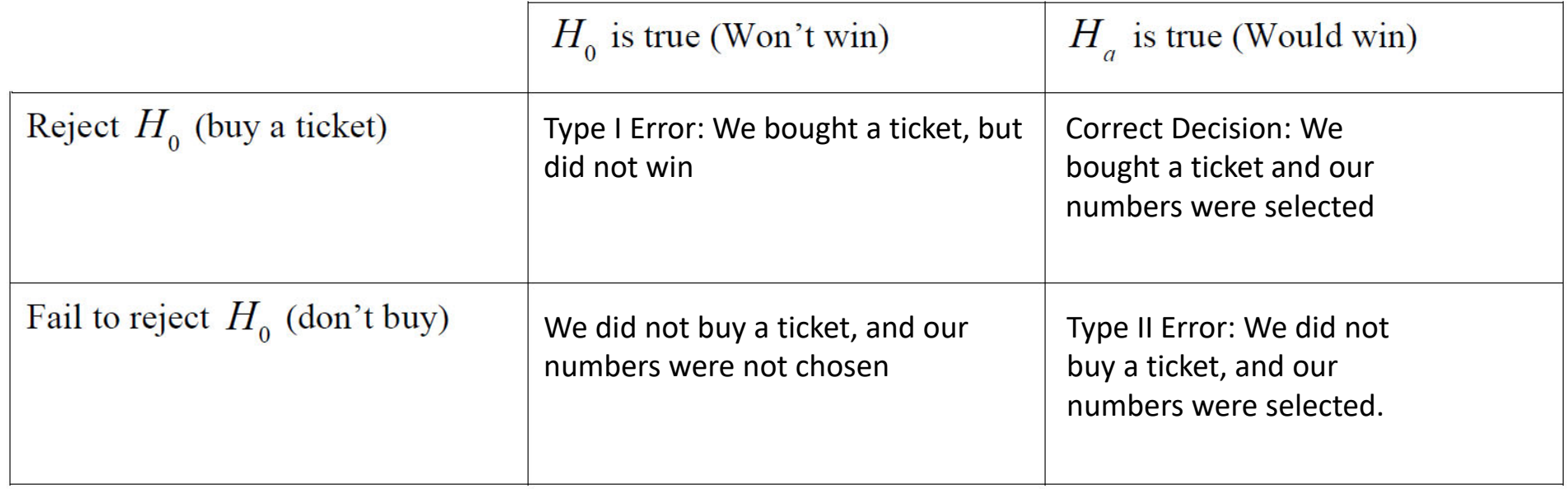

#### Example: Popper 28…continued

A manufacturer of circuits had observed that, on average,  $p = 0.03$  of its circuits failed. One of the engineers suggests changes in the design to try to improve this percentage.

It is decided that  $n = 100$  circuits would be made using her method. The company will adopt her method if only zero or one of the circuits failed.

Identify the null and alternative hypotheses at play here. What are the possible Type I and Type II errors the company might make with this strategy?

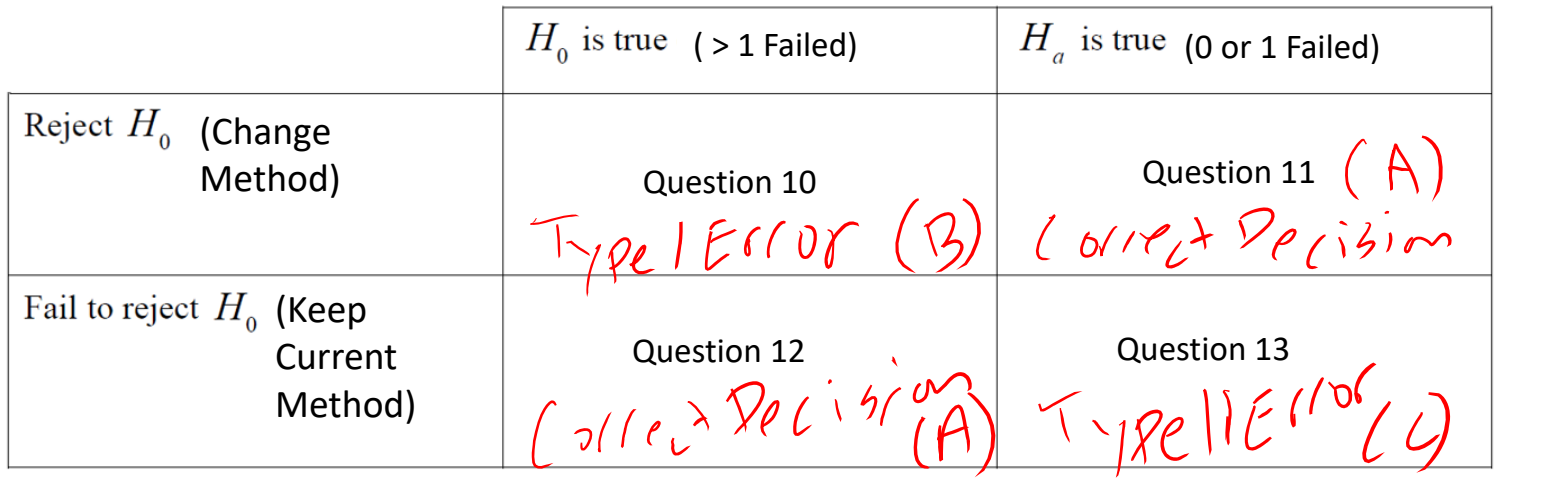

Choice A: Correct DecisionChoice B: Type I Error Choice C: Type II Error